# Testing on Steriods EECS 4315

wiki.eecs.yorku.ca/course/4315/

#### How to test code?

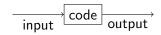

- Provide the input.
- Run the code.
- Compare the output with the expected output.

## White box testing

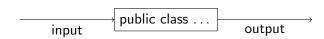

## Black box testing

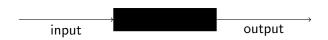

## Java code and Java bytecode

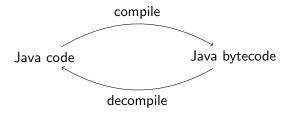

## Why black box testing?

A Java archive (JAR) file usually only contains the bytecode and not the Java code.

Developers can obfuscate JAR files so that a user of the JAR file does not get much information regarding the original Java code.

#### Which test cases?

- Likely cases (black box and white box testing).
- Boundary cases (black box and white box testing).
- Cases that cover all branches (white box testing only).
- Cases that cover all execution paths (white box testing only).

## Unit testing

A unit test is designed to test a single unit of code, for example, a method.

Such a test should be automated as much as possible; ideally, it should require no human interaction in order to run, should assess its own results, and notify the programmer only when it fails.

A class that contains unit tests is known as a test case.

The code to be tested is known as the unit under test.

#### JUnit,

JUnit is a Java unit testing framework developed by Kent Beck and Erich Gamma.

JUnit is available at <a href="http://junit.org/junit5/">http://junit.org/junit5/</a>.

#### Kent Beck

Kent Beck is an American software engineer and the creator of the Extreme Programming and Test Driven Development software development. He works at Facebook.

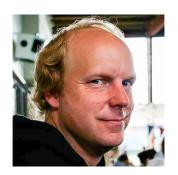

source: Three Rivers Institute

#### Erich Gamma

Erich Gamma is a Swiss computer scientist and member of the "Gang of Four" who wrote the influential software engineering textbook "Design Patterns: Elements of Reusable Object-Oriented Software." He works at Microsoft.

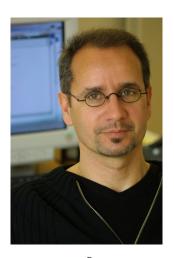

source: Pearson

#### Java annotations

Annotations provide data about code that is not part of the code itself. Therefore, it is also called metadata.

In its simplest form, an annotation looks like

#### @Deprecated

(The annotation type Deprecated is part of java.lang and,therefore, need not be imported.)

JUnit contains annotations such as

#### @Test

(The annotation type Test is part of org.junit.jupiter.api and, therefore, needs to be imported.)

An annotation can include elements and their values:

@EnabledIfSystemProperty(named="os.arch", matches=".\*64.\*")

(The annotation type EnabledIfSystemProperty is part of org.junit.jupiter.api.condition.)

#### A test case

```
import org.junit.jupiter.api.Assertions;
import org.junit.jupiter.api.Test;
public class ... {
  @Test
  public void ...() {
  @Test
  public void ...() {
```

#### Names of test methods

It is good practice to use descriptive names for the test methods. This makes tests more readable when they are looked at later.

#### Assertions in test methods

Each test method should contain (at least) one assertion: an invocation of a method of the Assertions class of the org.junit.jupiter.api package.

Do not confuse these assertions with Java's assert statement.

```
assertEquals(long, long)
```

assert that the two are the same.

```
assertEquals(long, long, String)
```

assert that the two are the same; if not, the message is used.

```
assertEquals(Object, Object)
assertEquals(Object, Object, String)
```

asserts that the objects are equal according to the equals method.

```
assertSame(Object, Object)
assertSame(Object, Object, String)
```

asserts that the objects are equal according to the == operator.

```
assertTrue(boolean)
assertTrue(boolean, String)
asserts that the condition is true.
```

```
assertFalse(boolean)
assertFalse(boolean, String)
asserts that the condition is false.
```

assertNull(Object)

```
assertNull(Object, String)
asserts that the object is null.

assertNotNull(Object)
assertNotNull(Object, String)
asserts that the object is not null.
```

#### Timeout

Cause a test to fail if it takes longer than a specified time in milliseconds:

```
@Test
public void ...() {
   Assertions.assertTimeout(ofMillis(1000), () -> {
        ...
   });
}
```

### Exceptions

Cause a test to fail if a specified exception is not thrown:

## Body of unit test method

- Create some objects.
- Invoke methods on them.
- Oheck the results using a method of the Assertions class.

#### Test case

For each method and constructor (from simplest to most complex)

- Study its API.
- Create unit tests.

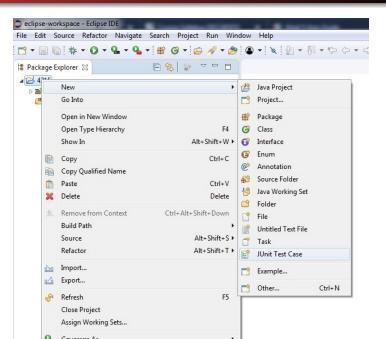

25/32

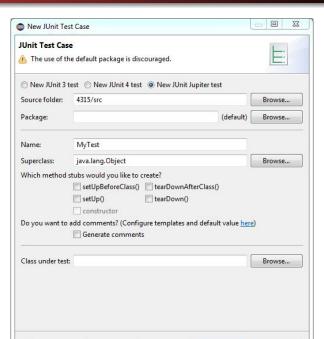

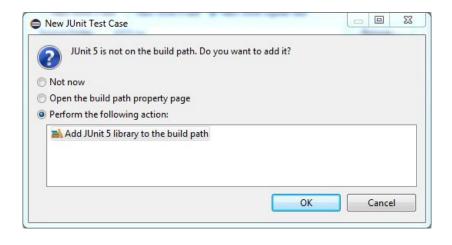

```
1⊕ import static org.junit.jupiter.api.Assertions.*;
 4
    class MyTest {
       @Test
 7⊖
       void test() {
           fail("Not yet implemented");
10
11
12 }
 13
```

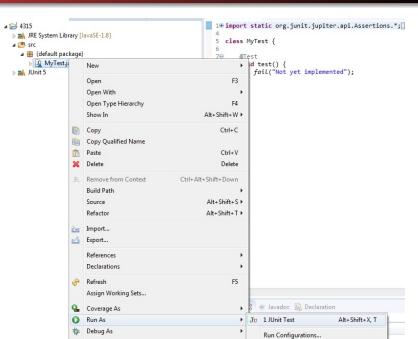

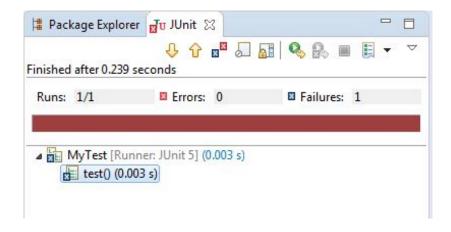

```
1⊕ import static org.junit.jupiter.api.Assertions.*;
  4
    class MyTest {
        @Test
        void test() {
           //fail("Not yet implemented");
 10
 11
 12
 13
```

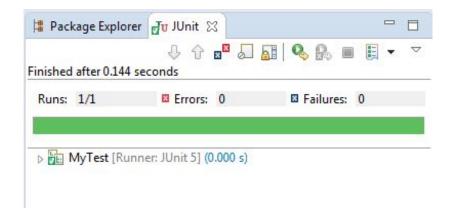